$,$  tushu007.com  $<<$ 3ds max $>>$ 

书名:<<3ds max游戏动画设计>>

- 13 ISBN 9787111307921
- 10 ISBN 7111307925

出版时间:2010-7

页数:164

PDF

更多资源请访问:http://www.tushu007.com

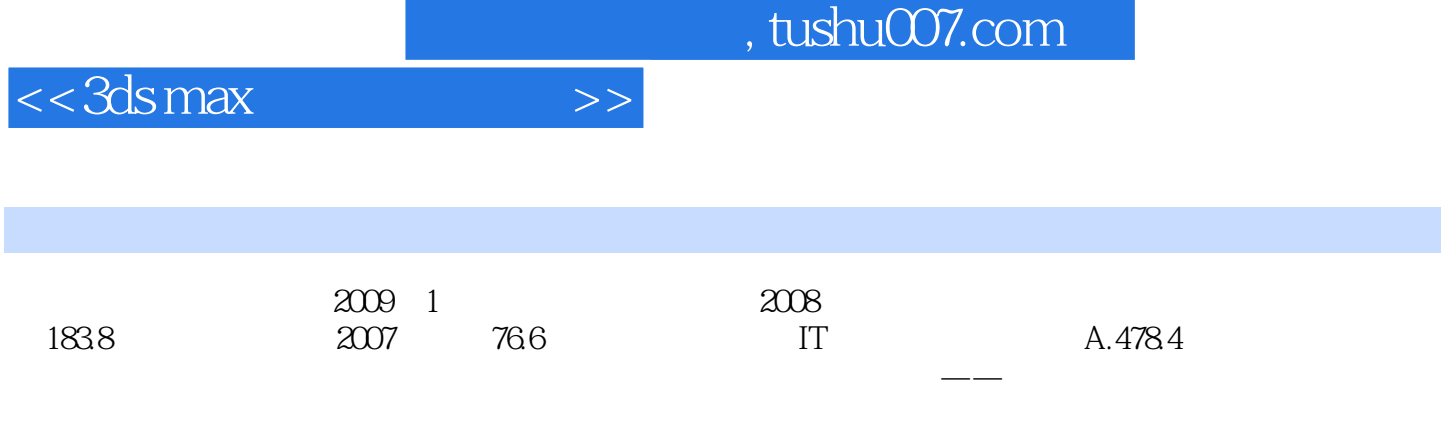

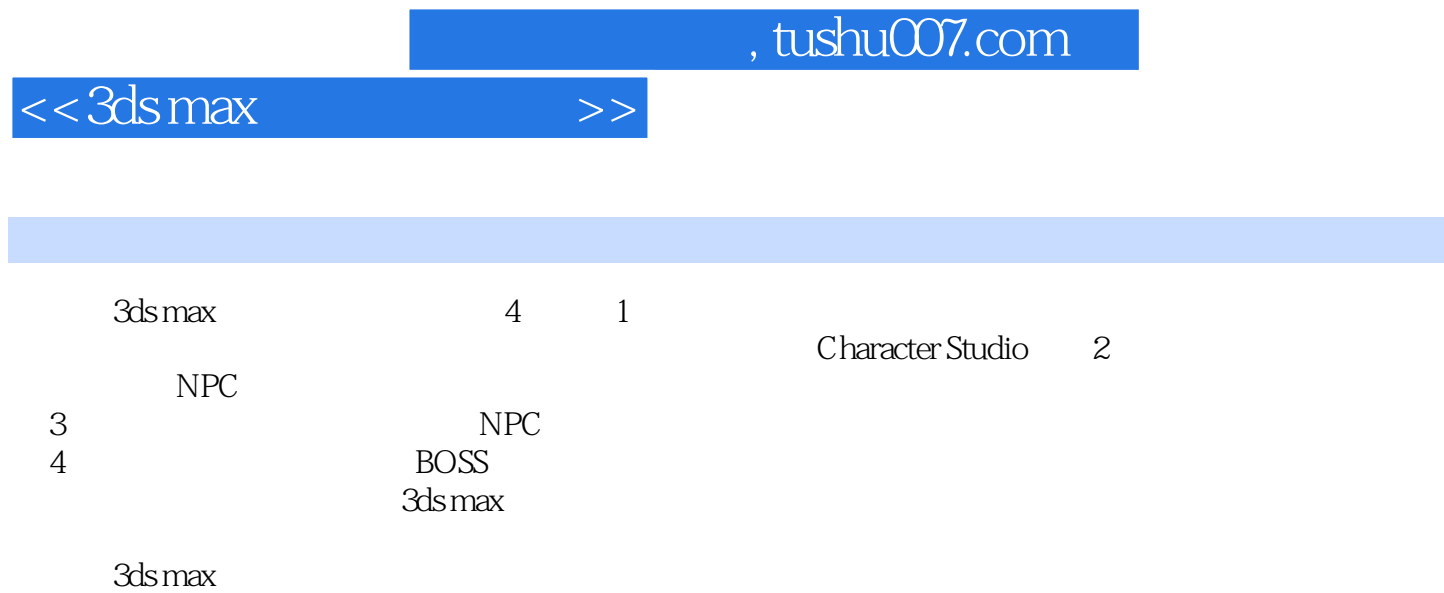

## $<<$ 3ds max $>$

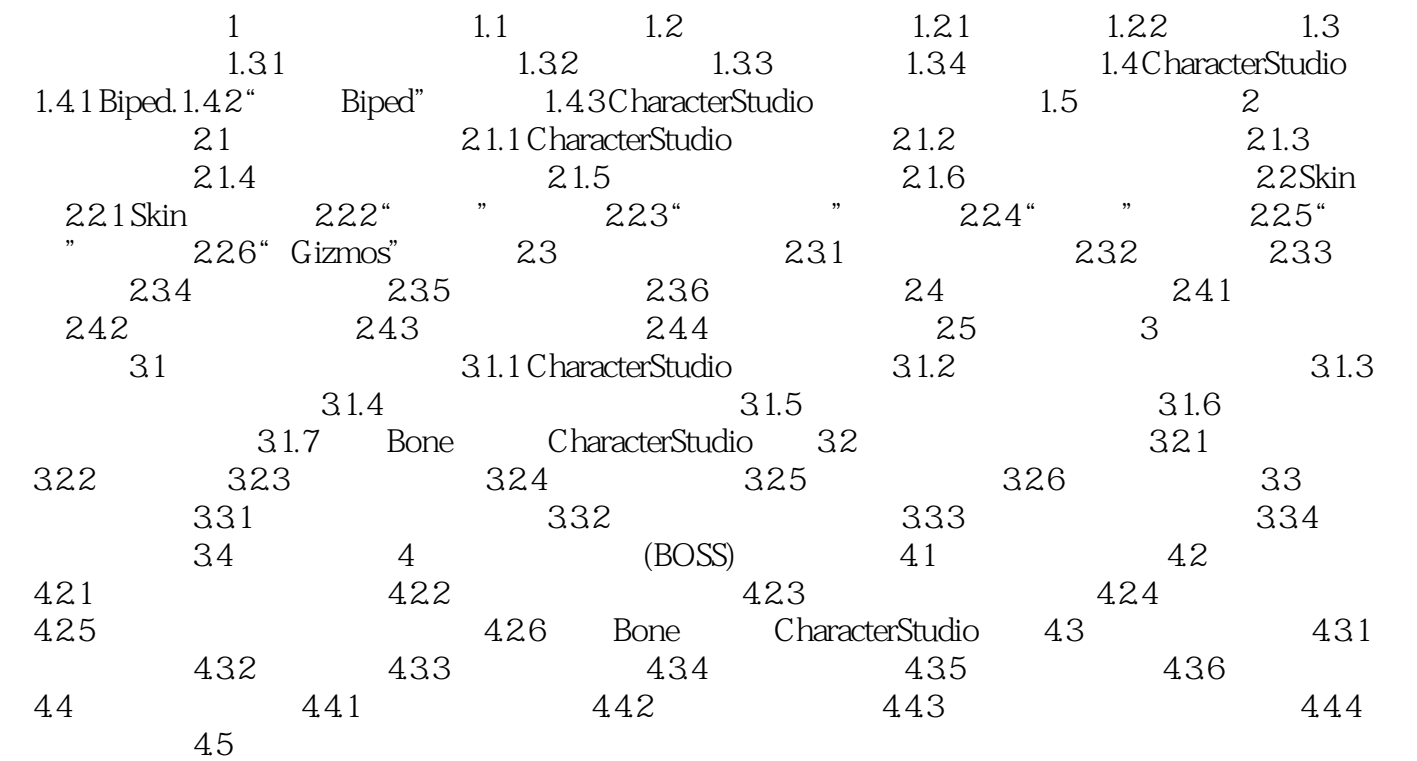

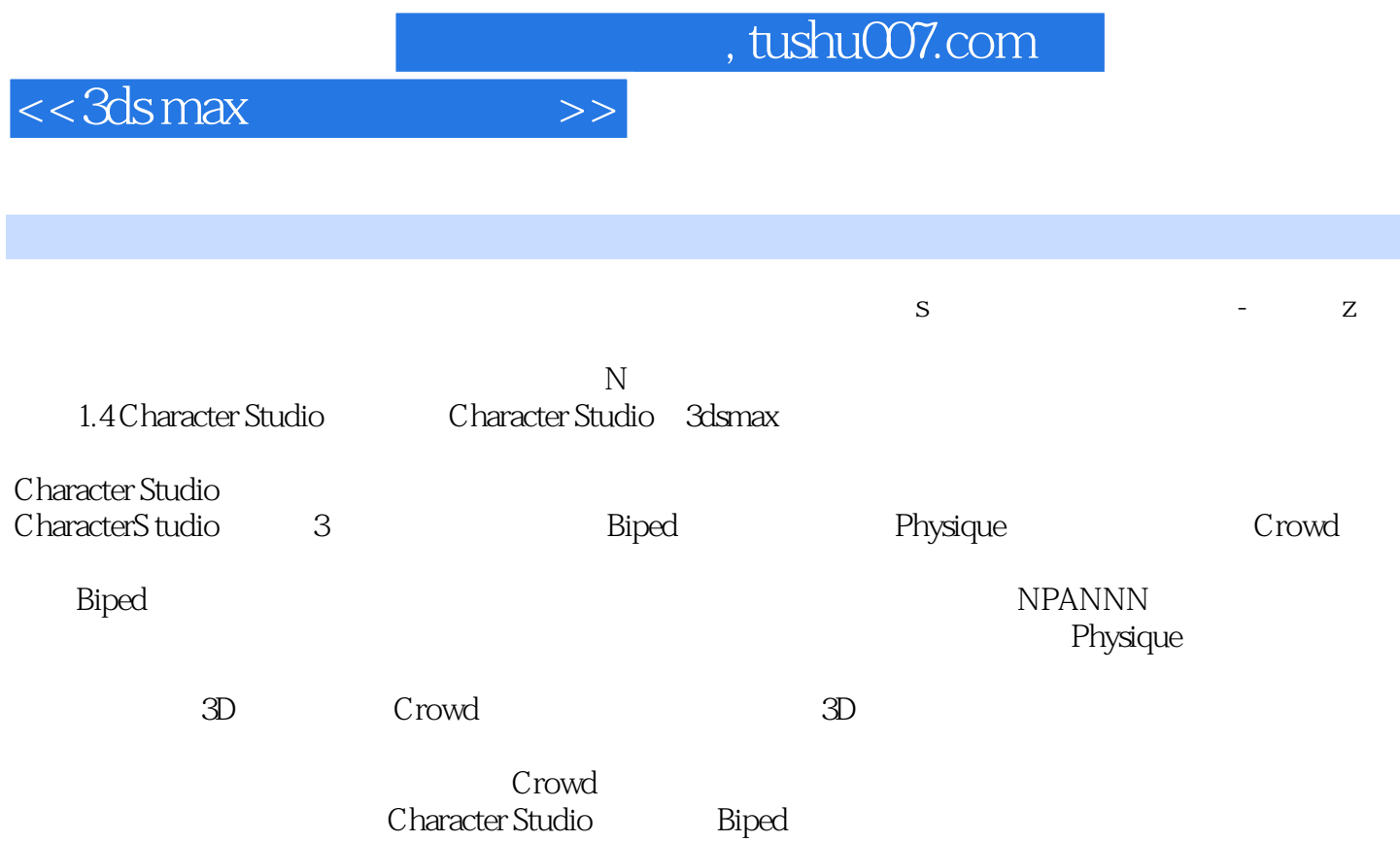

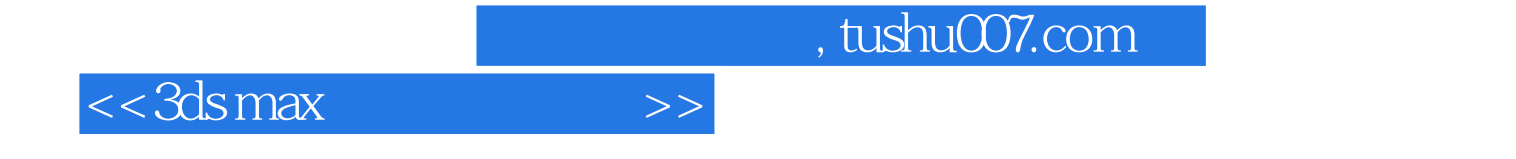

本站所提供下载的PDF图书仅提供预览和简介,请支持正版图书。

更多资源请访问:http://www.tushu007.com